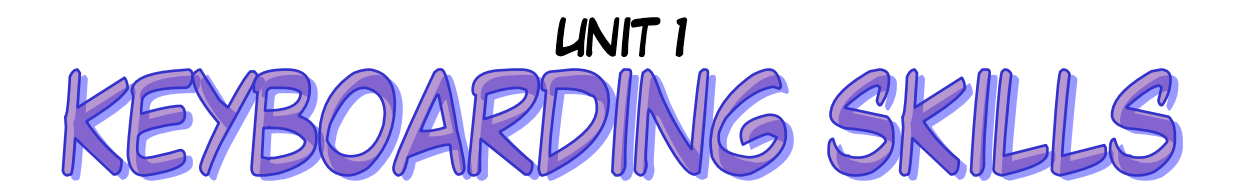

## ESSENTIAL OUTCOMES

- I am able to demonstrate correct keyboarding technique.
- I am able to key letters, numbers, and symbols with the correct fingers and I will look at the monitor as I'm keying.
- I am able to use the numeric keypad with the correct fingers and I will look at the monitor as I'm keying.
- I am able to define and calculate GWAM (WPM)
- I am able to explain why good keyboarding technique is important.

## ESSENTIAL VOCABULARY

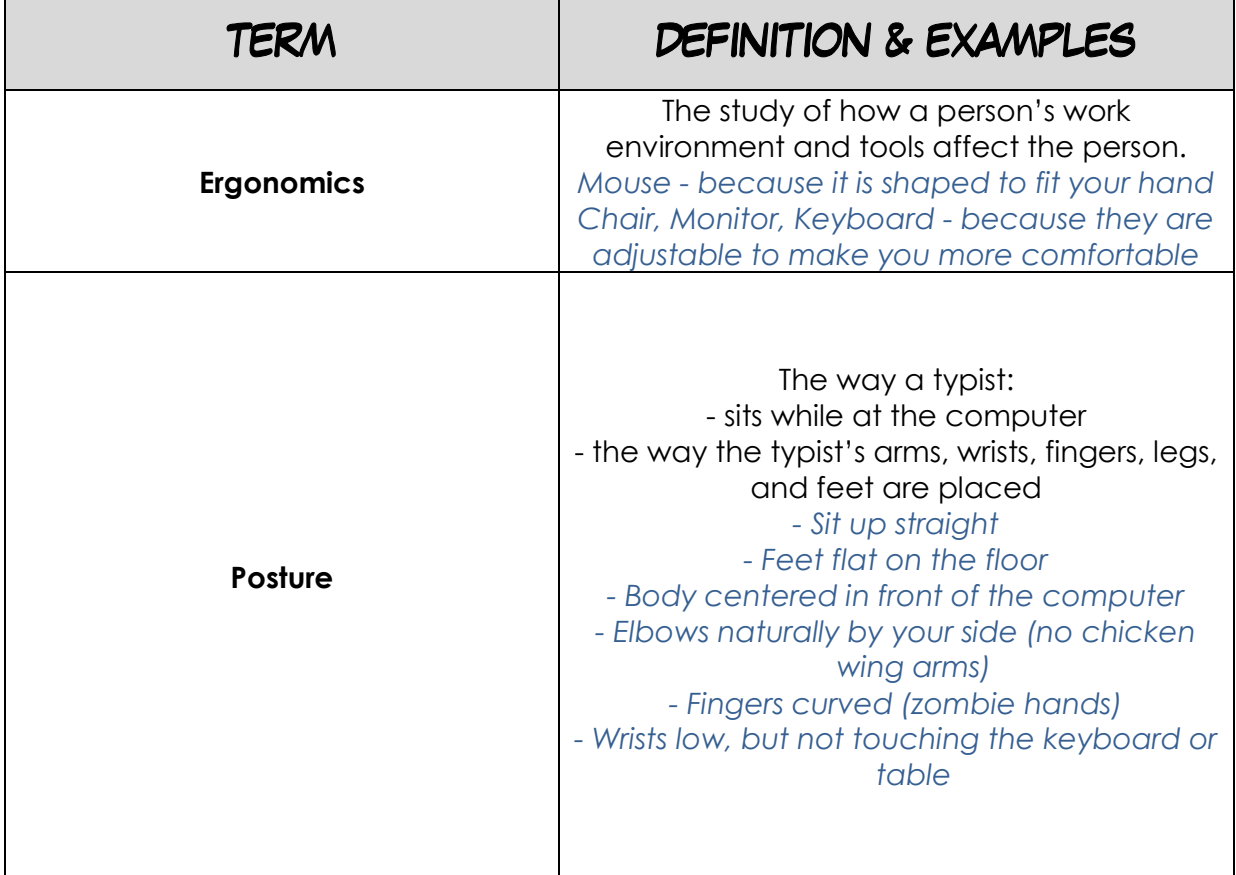

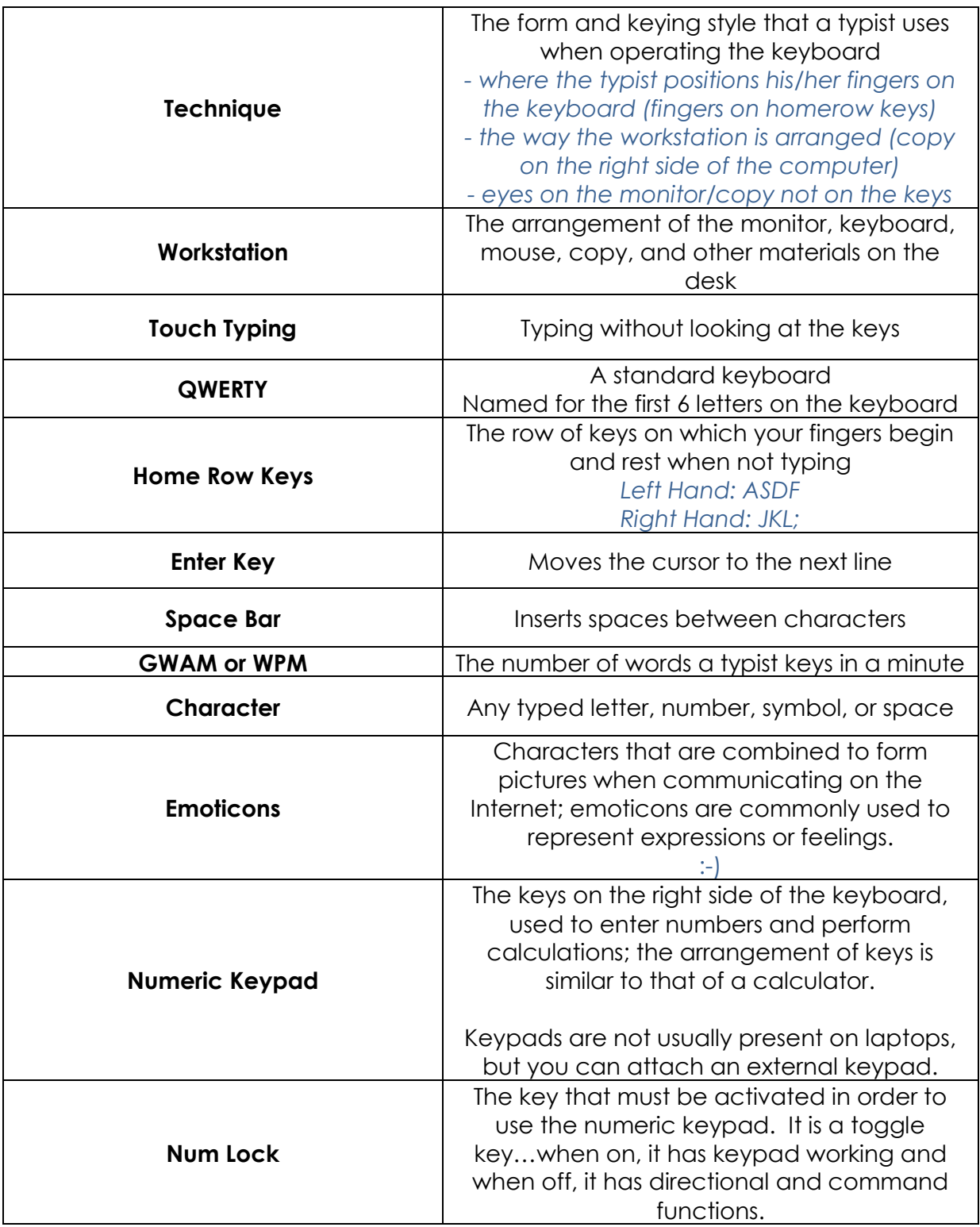